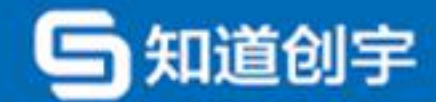

密级 ★ 项目组公开

# **Smart Contract Audit Report**

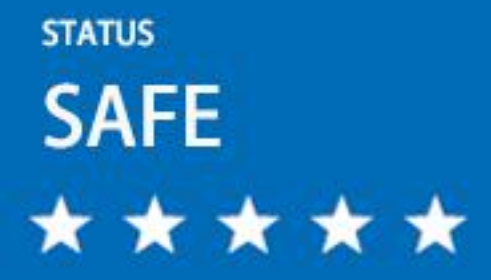

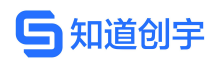

# Release notes

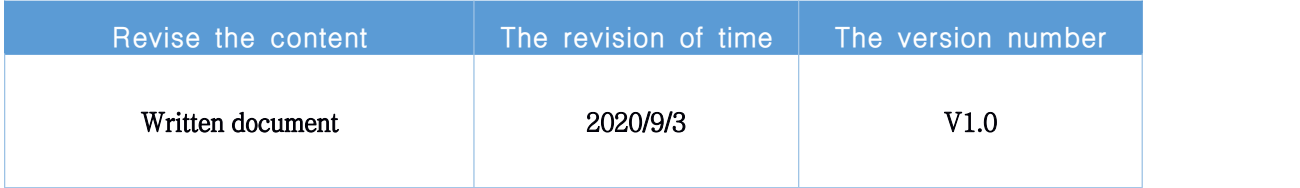

# Document information

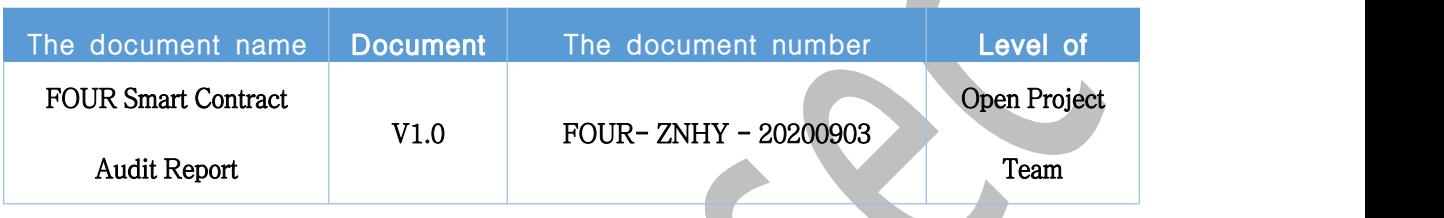

# The statement

Chuangyu shall only issue this report for the facts that have occurred or existed before the issuance of this report, and shall assume corresponding responsibilities accordingly.Chuangyu is not in a position to judge the security status of its intelligent contract and is not responsible for the occurrence or existence of such facts after issuance.The security audit analysis and other contents in this report are based only on the documents and materials provided by the information provider to Chuangyu as of the issuance of this report.Creation hypothesis: there is no absence, modification, deletion or concealment of the provided information.In the event that the information provided is missing, altered, deleted, concealed or reflected does not conform to the actual situation, Chuangyu shall not be liable for any loss or adverse effect caused thereby.

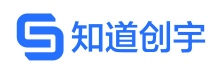

# directory

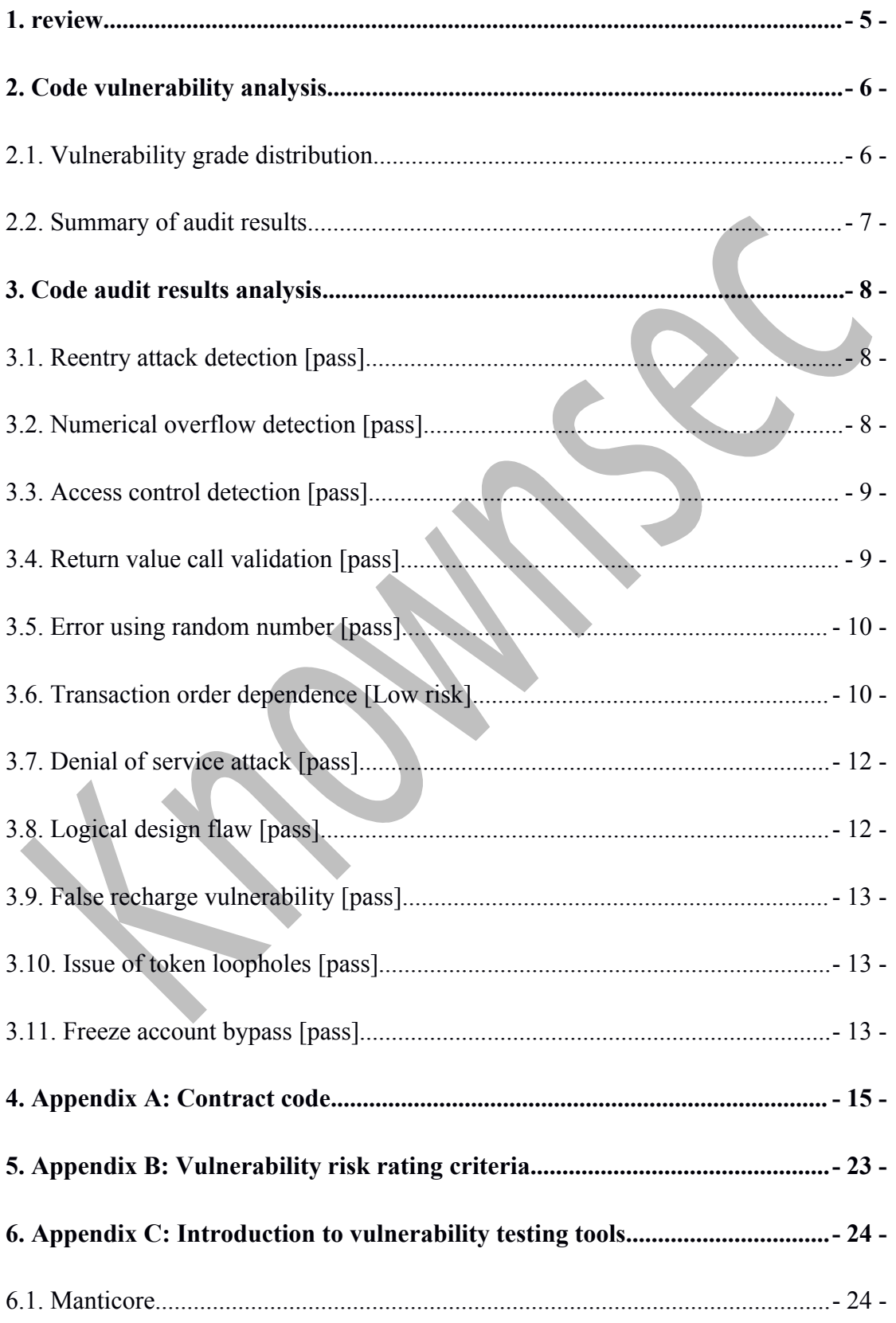

# **与知道创宇**

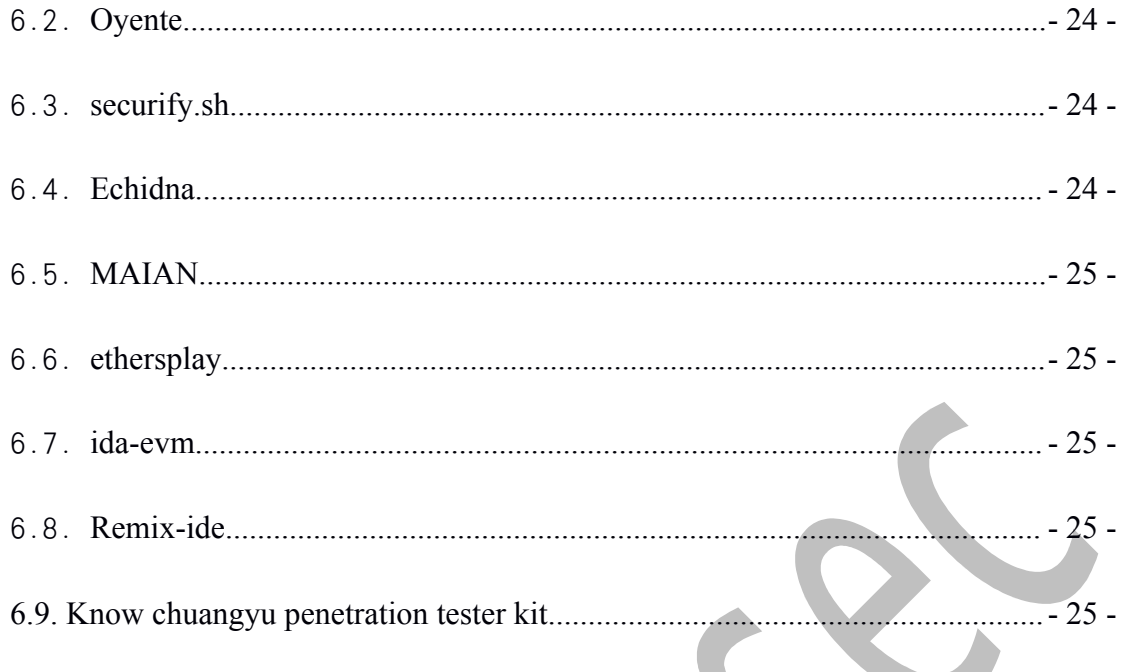

# <span id="page-4-0"></span>**1. review**

This report will be effective from September 3, 2020 to September 3, 2020, during which the security and standardization of FOUR's smart contract code will be audited and used as the statistical basis for the report.

In this test, it is known that Chuangyu engineers made a comprehensive analysis of common vulnerabilities of intelligent contract (see the third chapter), and found that there is a dependence on the order of things. However, due to the difficulty in exploiting the vulnerability, the comprehensive assessment was passed.

# The smart contract security audit results: pass

Since this test is conducted in a non-production environment, all codes are updated, the test process is communicated with the relevant interface personnel, and relevant test operations are carried out under the control of operational risks, so as to avoid production and operation risks and code security risks in the test process.

#### The target information of this test:

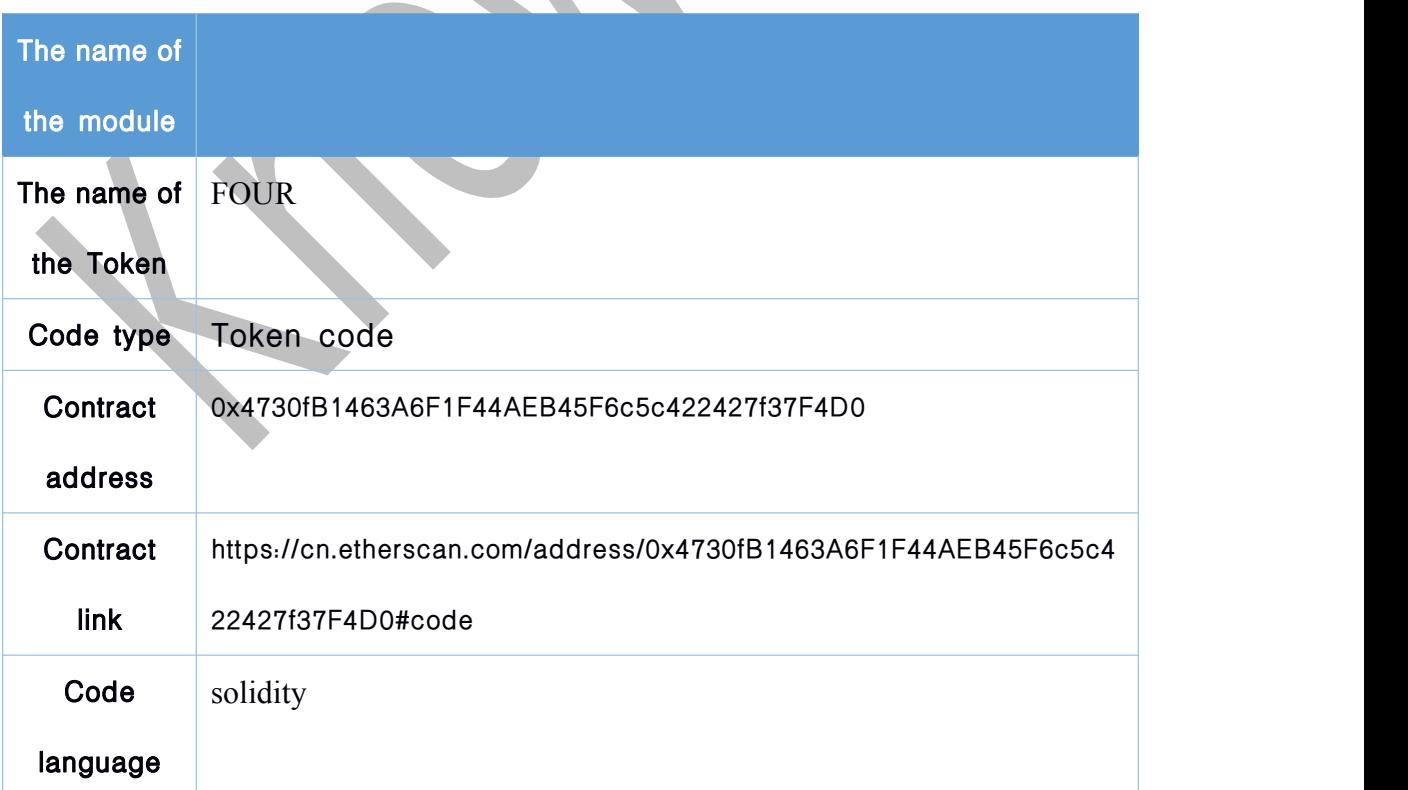

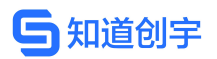

# <span id="page-5-1"></span><span id="page-5-0"></span>**2. Code vulnerability analysis**

# 2.1. **Vulnerability grade distribution**

This vulnerability risk is calculated by level:

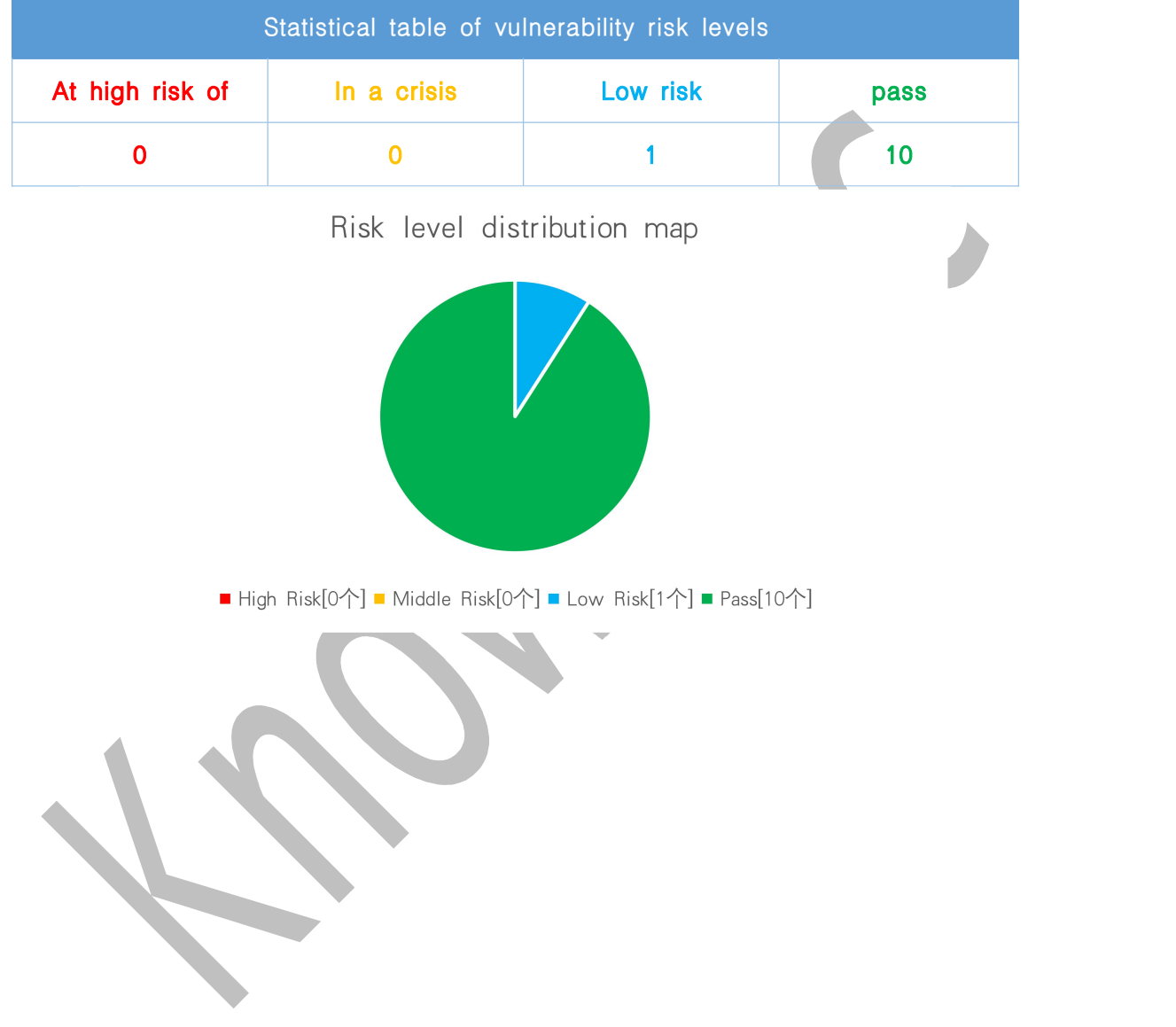

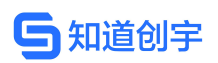

# <span id="page-6-0"></span>2.2. **Summary of audit results**

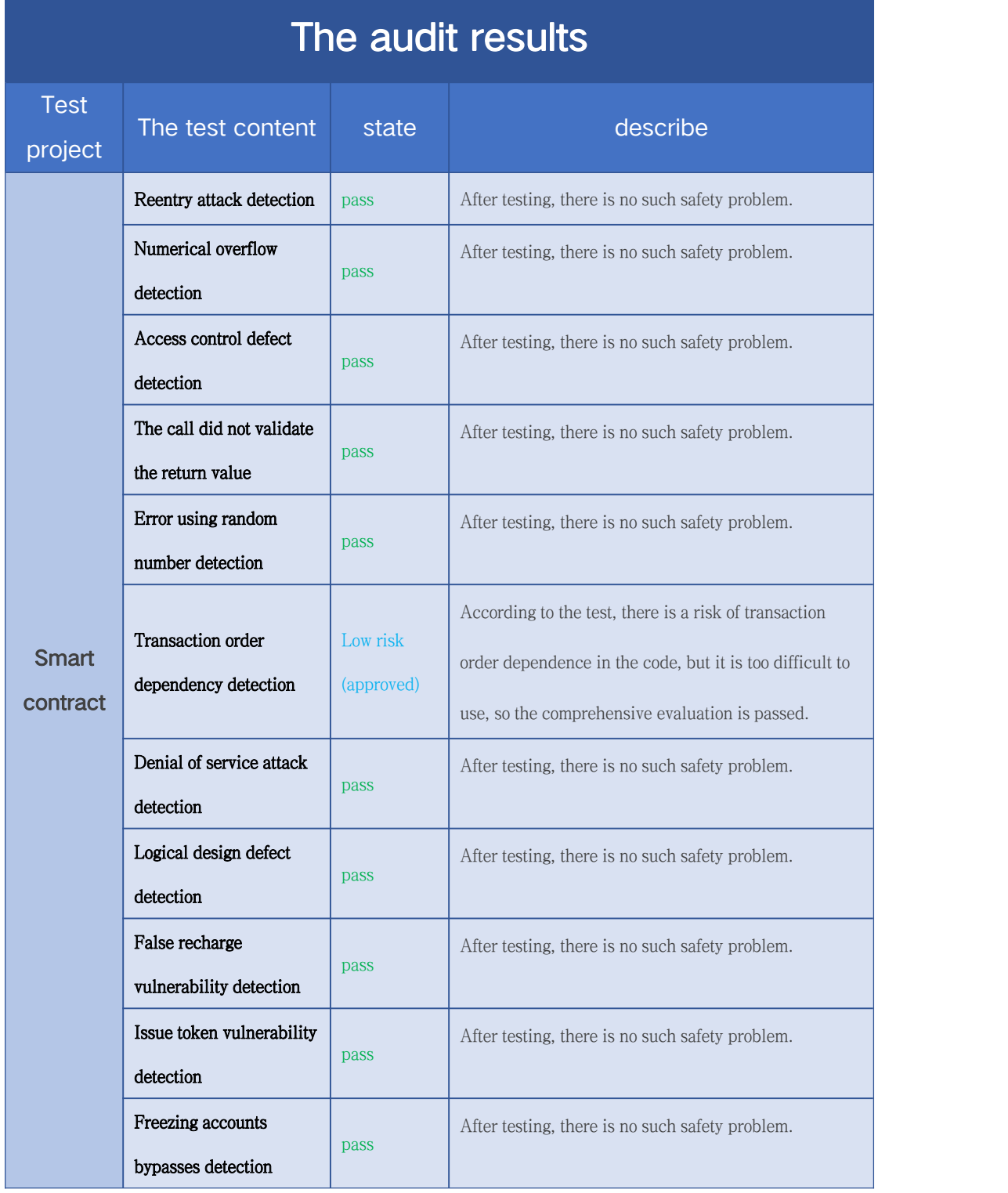

知道创宇

# <span id="page-7-1"></span><span id="page-7-0"></span>**3. Code audit results analysis**

### 3.1. **Reentry attack detection [pass]**

Re-entry holes are The most famous ethereum intelligent contract holes that have led to The DAO hack of Ethereum.

The call.value() function in Soldesert consumes all the gas it receives when it is used to send Ether, and there is a risk of a reentrant attack if the operation to send Ether is called to the call.value() function before it actually reduces the balance in the sender's account.

Detection results: After detection, there is no security problem in the intelligent contract code.

Safety advice: None.

# 3.2. **Numerical overflow detection [pass]**

The arithmetic problem in intelligent contract refers to integer overflow and integer underflow.

Instead of trying to contain something deep inside the body, which is capable of processing amaximum of 256 digits (2^256-1), a maximum increase of 1 would allow the body to drain down to zero.Similarly, when the number is unsigned, 0 minus 1 overflows to get the maximum number value.

Integer overflow and underflow are not a new type of vulnerability, but they are particularly dangerous in smart contracts. Overflow scenarios can lead to incorrect

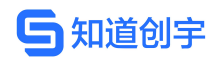

<span id="page-8-0"></span>results, especially if the possibility is not anticipated, and can affect the reliability and security of the program.

Detection results: After detection, there is no security problem in the intelligent contract code.

Safety advice: None.

# 3.3. **Access control detection [pass]**

Access control defect is a security risk that can exist in all programs. Smart contract also has similar problem. The famous Parity Wallet smart contract was affected by this problem.

Detection results: After detection, there is no security problem in the intelligent contract code.

Safety advice: None.

# 3.4. **Return value call validation [pass]**

This problem occurs mostly in smart contracts associated with currency transfers, so it is also known as silent failed or unchecked send.

A transfer method, such as transfer(), send(), or call.value(), could all be used to send Ether to an address, with the difference between throw and state rollback if the transfer fails;Only 2300GAS will be passed for invocation to prevent reentrant attack; Send returns false on failure; Only 2300GAS will be passed for invocation to prevent reentrant attack; Call.value returns false on failure; Passing all available

# 知道创宇

<span id="page-9-0"></span>gas for invocation (which can be restricted by passing in the GAS\_value parameter) does not effectively prevent a reentrant attack.

If the return value of the send and call. value transfer function above is not checked in the code, the contract will continue to execute the following code, possibly causing unexpected results due to the failure of Ether to send.

Detection results: After detection, there is no security problem in the intelligent contract code.

Safety advice: None.

### 3.5. **Error using random number [pass]**

In intelligent contracts may need to use a random number, although the Solidity of functions and variables can access the value of the unpredictable obviously such as block. The number and block. The timestamp, but they usually or more open than it looks, or is affected by the miners, that is, to some extent, these random Numbers is predictable, so amalicious user can copy it and usually rely on its unpredictability to attack the function.

Detection results: After detection, there is no security problem in the intelligent contract code.

Safety advice: None.

# 3.6. **Transaction order dependence [Low risk]**

Since miners always get gas fees through a code that represents an externally

owned address (EOA), users can specify higher fees for faster transactions.Because the Ethereum blockchain is public, everyone can see the content of other people's pending transactions. This means that if a user submits a valuable solution, a malicious user can steal the solution and copy its transaction at a higher cost to preempt the original solution.

# Detection results: After detection, there is a risk of transaction order dependency

#### attack in the approve function of FOUR token contract. The code is as follows:

*function approve(address \_spender, uint256 \_value) public returns (bool) { require(\_spender != address(0));*

*allowed[msg.sender][\_spender] = \_value; Approval(msg.sender, \_spender, \_value);*

*return true;*

*}*

The possible security risks are described as follows:

- 1. The number of transfers that user A allows user B to make on their behalf by calling the approve function is N  $(N>0)$ ;
- 2. After some time, user A decides to change N to M  $(M>0)$ , so the \_approve function is called again;
- 3. User B quickly calls the transferFrom function to transfer N number of tokens before the second call is processed by miner;
- 4. After the second successful call of approve by user A, user B can again obtain the amount of M's transfer, that is, user B obtains the amount of N+M through the transaction sequence attack.

#### Safety advice:

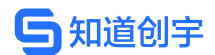

- <span id="page-11-0"></span>1. Front-end restriction: when user A changes the amount from N to M, it can be modified from N to 0 and then from 0 to M.
- 2. Add the following code at the beginning of approve:

require((value  $== 0$ ) || (allowance [msq. sender][spender] == 0));

# 3.7. **Denial of service attack [pass]**

In ethereum's world, denial of service is deadly, and smart contracts that suffer from this type of attack may never return to normal functioning. The reasons for intelligent contract denial of service can be many, including malicious behavior while on the receiving end of a transaction, gas depletion due to the artificial addition of needed gas for computing functions, abuse of access control to access private components of intelligent contracts, exploitation of obtuse and negligence, and so on.

Detection results: After detection, there is no security problem in the intelligent contract code.

Safety advice: None.

# 3.8. **Logical design flaw [pass]**

Detect security issues related to business design in intelligent contract code.

Detection results: After detection, there is no security problem in the intelligent contract code.

Safety advice: None.

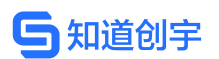

# <span id="page-12-1"></span><span id="page-12-0"></span>3.9. **False recharge vulnerability [pass]**

In the transfer function of the token contract, the balance check over the originator (MSG. sender) becomes an if judgment method. When the veto [MSg. sender] < value, enter the else logic part and return false, no exception will become available. We believe that the if/else gentle judgment method is an unrigorous coding method in the transfer sensitive function scene.

Detection results: After detection, there is no security problem in the intelligent contract code.

Safety advice: None.

### 3.10.**Issue of token loopholes [pass]**

Checks if there is a function in the scrip contract that is likely to increase the scrip total after initializing the scrip total.

Detection results: After detection, there is no security problem in the intelligent contract code.

Safety advice: None.

### 3.11. **Freeze account bypass [pass]**

Check whether the source account, the originating account and the target account are frozen when the token is transferred in the token contract.

Detection results: After detection, there is no security problem in the intelligent contract code.

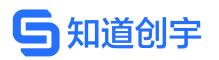

FOUR Smart Contract Audit Report

Safety advice: None.

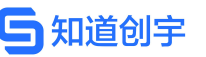

# <span id="page-14-0"></span>**4. Appendix A: Contract code**

#### Source code for this test:

```
/**
*Submitted for verification at Etherscan.io on 2018-04-23
*/
pragma solidity ^0.4.17;
// File: contracts/helpers/Ownable.sol
/**
* @title Ownable<br>* @dev The Ownable contract has an owner address, and provides basic authorization control<br>* functions, this simplifies the implementation of "user permissions".<br>*/<br>contract Ownable {<br>address public owner;
  event OwnershipTransferred(address indexed previousOwner, address indexed newOwner);
  /**
  * @dev The Constructor sets the original owner of the contract to the * sender account. */
 function Ownable() public {
    owner = msg.sender;
  /**
  * @dev Throws if called by any other account other than owner. */ modifier onlyOwner() {
  require(msg.sender == owner); _;
  }
   * @dev Allows the current owner to transfer control of the contract to a newOwner.
   * (a) and the case of the call of the contract of the call of * (a) parameter of the address to transfer ownership to
 function transferOwnership(address newOwner) public onlyOwner {
    require(newOwner != address(0));
    OwnershipTransferred(owner, newOwner); owner = newOwner;
  }
}
// File: contracts/helpers/SafeMath.sol
/**
 * @title SafeMath
* @dev Math operations with safety checks that throw on error */
library SafeMath {
  /**
  * @dev Multiplies two numbers, throws on overflow. */
 function mul(uint256 a, uint256 b) internal pure returns (uint256) {
    if (a == 0) {
return 0;
    \int_{\text{a}}^{\text{b}} u \text{ in } t \text{ is a 256 c = a * b;}<br>assert(c / a == b);<br>return c;
  }
  /**
  * @dev Integer division of two numbers, truncating the quotient. */
  function div(uint256 a, uint256 b) internal pure returns (uint256) {
    // assert(b > 0); // Solidity automatically throws when dividing by 0
uint256 c = a / b;
    // assert(a == b * c + a % b); // There is no case in which this doesn't hold
    return c;
  }
  /**
```
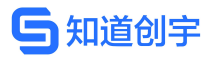

*\* @dev Substracts two numbers, throws on overflow (i.e. if subtrahend is greater than minuend). \*/ function sub(uint256 a, uint256 b) internal pure returns (uint256) {*  $\alpha$  *assert(b < = a);*  $\alpha$  *return*  $a - b$ ; *} /\*\* \* @dev Adds two numbers, throws on overflow. \*/* function add(uint256 a, uint256 b) internal pure returns (uint256) {<br>uint256 c = a + b;<br>assert(c > = a);<br>return c: *} } // File: contracts/token/ERC20Interface.sol contract ERC20Interface {* event Transfer(address indexed from, address indexed to, uint256 value);<br>event Approval(address indexed owner, address indexed spender, uint256 value); *function totalSupply() public view returns (uint256);* function balanceOf(address who) public view returns (uint256);<br>function transfer(address to, uint256 value) public returns (bool); function approve(address spender, uint256 value) public returns (bool);<br>function transferFrom(address from, address to, uint256 value) public returns (bool); *function allowance(address owner, address spender) public view returns (uint256); } // File: contracts/token/BaseToken.sol contract BaseToken is ERC20Interface { using SafeMath for uint256; mapping(address => uint256) balances; mapping (address => mapping (address => uint256)) internal allowed; uint256 totalSupply\_; /\*\* \* @dev Obtain total number of tokens in existence \*/ function totalSupply() public view returns (uint256) { return totalSupply\_; } /\*\** \* @dev Gets the balance of the specified address.<br>\* @param\_owner The address to query the the balance of.<br>\* @return An uint256 representing the amount owned by the passed address.<br>\*/ *function balanceOf(address \_owner) public view returns (uint256 balance) { return balances[\_owner]; } /\*\** \* @dev Transfer token for a specified address<br>\* @param\_to The address to transfer to.<br>\* @param\_value The amount to be transferred.<br>\*/ *function transfer(address \_to, uint256 \_value) public returns (bool) { require(\_to != address(0)); require(\_value <= balances[msg.sender]);* // SafeMath.sub will throw if there is not enough balance<br>balances[msg.sender] = balances[msg.sender].sub(\_value);<br>balances[\_to] = balances[\_to].add(\_value); *Transfer(msg.sender, \_to, \_value); return true; } /\*\** \* @dev Approve the passed address to spend the specified amount of tokens on behalf of msg.sender. \* Beware that changing an allowance with this method brings the risk that someone may use both the old \* and the new allowance by unfortunate transaction ordering. One possible solution to mitigate this<br>\* race condition is to first reduce the spender's allowance to 0 and set the desired value afterwards:<br>\* https://github.co A https://github.com/ethereum/EIPs/issues/20#issuecomment-263524729<br>
\* https://github.com/ethereum/EIPs/issues/20#issuecomment-263524729<br>
\* @param\_value The amount of tokens to be spent.

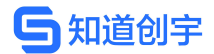

*\*/ function approve(address \_spender, uint256 \_value) public returns (bool) { require(\_spender != address(0)); allowed[msg.sender][\_spender] = \_value; Approval(msg.sender, \_spender, \_value); return true; }* \* @dev Transfer tokens from one address to another \* @dev Transfer tokens from one address to another<br>\* @param \_from address The address which you want to send tokens from *\* @param \_to address The address which you want to transfer to \* @param \_value uint256 the amount of tokens to be transferred \*/ function transferFrom(address \_from, address \_to, uint256 \_value)public returns (bool) { require(\_to\_!= om*(*uauress\_from, uauress\_to, u.*<br> *require(\_to\_!= address(0));*<br> *require(\_value* <= *balances[\_from]);*<br> *require(\_value* <= *allowed[\_from][msg.sender]); balances[\_from] = balances[\_from].sub(\_value); balances[\_to] <sup>=</sup> balances[\_to].add(\_value); allowed[\_from][msg.sender] <sup>=</sup> allowed[\_from][msg.sender].sub(\_value); Transfer(\_from, \_to, \_value); return true; }* \* @dev Function to check the amount of tokens that an owner allowed to a spender. ably the interior in the different states which owns the funds.<br>
\* @param \_owner address The address which will spend the funds.<br>
\* @return A uint256 specifying the amount of tokens still available for the spender. *function allowance(address \_owner, address \_spender) public view returns (uint256) { return allowed[\_owner][\_spender]; } /\*\* \* @dev Increase the amount of tokens that an owner allowed to <sup>a</sup> spender. \** \* approve should be called when allowed[\_spender] == 0. To increment<br>\* allowed value is better to use this function to avoid 2 calls (and wait until<br>\* the first transaction is mined)<br>\* From MonolithDAO Token.sol<br>\* @param\_ function increaseApproval(address \spender, uint256\landdValue) public returns (bool) {<br>| allowed[msg.sender][\spender] = allowed[msg.sender][\spender].add(\laddedValue); *Approval(msg.sender, \_spender, allowed[msg.sender][\_spender]); return true; } /\*\* \* @dev Decrease the amount of tokens that an owner allowed to <sup>a</sup> spender. \** \* approve should be called when allowed[\_spender] == 0. To decrement<br>\* allowed value is better to use this function to avoid 2 calls (and wait until<br>\* the first transaction is mined)<br>\* From MonolithDAO Token.sol<br>\* @param\_ function decreaseApproval(address\_spender, uint256\_subtractedValue) public returns (bool) {<br>uint oldValue = allowed[msg.sender][\_spender]; *if (\_subtractedValue <sup>&</sup>gt; oldValue) { allowed[msg.sender][\_spender] <sup>=</sup> 0; } else { allowed[msg.sender][\_spender] <sup>=</sup> oldValue.sub(\_subtractedValue); }Approval(msg.sender, \_spender, allowed[msg.sender][\_spender]); return true; } } // File: contracts/token/MintableToken.sol /\*\* \* @title Mintable token \* @dev Simple ERC20 Token example, with mintable token creation \* @dev Issue: \* https://github.com/OpenZeppelin/zeppelin-solidity/issues/120 \* Based on code by TokenMarketNet:*

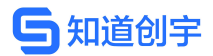

*https://github.com/TokenMarketNet/ico/blob/master/contracts/MintableToken.sol \*/ contract MintableToken is BaseToken, Ownable { event Mint(address indexed to, uint256 amount); event MintFinished(); bool public mintingFinished = false; modifier canMint() { require(!mintingFinished); \_; } /\*\** Cuiver Function to mini tokens<br>\* @param \_to The address that will receive the minted tokens.<br>\* @param \_amount The amount of tokens to mint.<br>\* @return A boolean that indicates if the operation was successful. *function mint(address \_to, uint256 \_amount) onlyOwner canMint public returns (bool) {*  $require(\_\td{i}) = address(0));$ *totalSupply\_ = totalSupply\_.add(\_amount); balances[\_to] = balances[\_to].add(\_amount); Mint(\_to, \_amount); Transfer(address(0), \_to, \_amount); return true;* L *} \** @dev Function to stop minting new tokens. *\* @dev Function to stop minting new tokens. \* @return True if the operation was successful. \*/ function finishMinting() onlyOwner canMint public returns (bool) { mintingFinished <sup>=</sup> true; MintFinished(); return true; } } // File: contracts/token/CappedToken.sol contract CappedToken is MintableToken { uint256 public cap; function CappedToken(uint256 \_cap) public {*  $require(\hat{c}ap > 0);$ <br>  $cap = \hat{cap};$ *} function mint(address \_to, uint256 \_amount) onlyOwner canMint public returns (bool) { require(totalSupply\_.add(\_amount) <= cap); return super.mint(\_to, \_amount); } } // File: contracts/helpers/Pausable.sol /\*\** \* @title Pausable<br>\* @dev Base contract which allows children to implement an emergency stop mechanism.<br>\*/<br>contract Pausable is Ownable {<br>event Pause();<br>event Unpause(); *bool public paused = false;* /\*\*<br>\* @dev Modifier to make a function callable only when the contract is not paused.<br>\*/<br>modifier whenNotPaused() { *require(!paused); \_; } /\*\** \* @dev Modifier to make a function callable only when the contract is paused.<br>\*/<br>modifier whenPaused() { *require(paused); \_;*

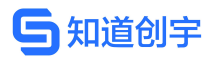

*} /\*\* \* @dev called by the owner to pause, triggers stopped state \*/ function pause() onlyOwner whenNotPaused public { paused = true; Pause(); } /\*\* \* @dev called by the owner to unpause, returns to normal state \*/ function unpause() onlyOwner whenPaused public { paused = false; Unpause(); } } // File: contracts/token/PausableToken.sol /\*\* \* @title Pausable token \* @dev BaseToken modified with pausable transfers. \*\*/ contract PausableToken is BaseToken, Pausable { function transfer(address \_to, uint256 \_value) public whenNotPaused returns (bool) { return super.transfer(\_to, \_value); }* function transferFrom(address\_from, address\_to, uint256\_value) public whenNotPaused returns (bool) {<br>return super.transferFrom(\_from,\_to,\_value); *} function approve(address \_spender, uint256 \_value) public whenNotPaused returns (bool) { return super.approve(\_spender, \_value); } function increaseApproval(address \_spender, uint \_addedValue) public whenNotPaused returns (bool success) { return super.increaseApproval(\_spender, \_addedValue); } function decreaseApproval(address \_spender, uint \_subtractedValue) public whenNotPaused returns (bool success) { return super.decreaseApproval(\_spender, \_subtractedValue); } } // File: contracts/token/SignedTransferToken.sol /\*\* \* @title SignedTransferToken* \* @dev The SignedTransferToken enables collection of fees for token transfers<br>\* in native token currency. User will provide a signature that allows the third *\* party to settle the transaction in his name and collect fee for provided \* serivce. \*/ contract SignedTransferToken is BaseToken { event TransferPreSigned( address indexed from, address indexed to, address indexed settler, uint256 value, uint256 fee );event TransferPreSignedMany( address indexed from, address indexed settler, uint256 value, uint256 fee );* // Mapping of already executed settlements for a given address mapping(address => mapping(bytes32 => bool)) executedSettlements; */\*\* \* @dev Will settle <sup>a</sup> pre-signed transfer \*/ function transferPreSigned(address \_from, address \_to, uint256 \_value,*

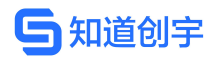

 $\begin{array}{rcl}\n & \text{unit256} \quad \text{fee,} \\
 & \text{unit256} \quad \text{nonce,} \\
 & \text{unit8} \quad \text{v,} \\
 & \text{bytes32} \quad \text{r,} \\
 & \text{bytes32} \quad \text{r,} \\
 & \text{bytes32} \quad \text{r,} \\
 & \text{white} \quad \text{(bool) } \{ \end{array}$ *bytes32 calcHash = calculateHash(\_from, \_to, \_value, \_fee, \_nonce);* require( to  $!=$  address(0));<br>require(isValidSignature( from, calcHash, \_v, \_r, \_s));<br>require(balances] from] >= total);<br>require(!executedSettlements[\_from][calcHash]); *executedSettlements[\_from][calcHash] = true; // Move tokens balances[\_from] <sup>=</sup> balances[\_from].sub(\_value); balances[\_to] = balances[\_to].add(\_value); Transfer(\_from, \_to, \_value); // Move fee balances[\_from] <sup>=</sup> balances[\_from].sub(\_fee); balances[msg.sender] = balances[msg.sender].add(\_fee); Transfer(\_from, msg.sender, \_fee); TransferPreSigned(\_from, \_to, msg.sender, \_value, \_fee); return true; } \*\**<br>**\*** @dev Settle multiple transactions in a single call. Please note that<br>\* should a single one fail the full state will be reverted. Your client TransferPreSigned(\_from, \_to, msg.sender, \_value, \_fee);<br>
return true;<br>
}<br>
\*\*\*<br>
\*@dev Settle multiple transactions in a single call. Please note that<br>
\*\* should a single one fail the full state will be reverted. Your clien function transferPreSignedBulk(address[] \_from,<br>
address[] \_to,<br>
uint256[] \_values,<br>
uint256[] \_fees,<br>
uint256[] \_nonces,<br>
uint26[] \_ronces,<br>
uint26[] \_ronces,<br>
bytes32[] \_r,<br>
bytes32[] \_s) public returns (bool) { *// Make sure all the arrays are of the same length require(\_from.length == \_to.length && \_to.length ==\_values.length && \_values.length == \_fees.length && \_fees.length == \_nonces.length && \_nonces.length == \_v.length && \_v.length == \_r.length &&*  $r.length = -s.length;$ for(uint i;  $i < from$  length;  $i++)$ <br>transferPreSigned( from[i],<br>to[i],<br>values[i],<br>values[i],<br>fees[i],<br>nonces[i],<br>r[i],<br>r[i],<br>s[i]); *} return true; }* function transferPreSignedMany(address from,<br>
address[] \_tos,<br>
uint256[] values,<br>
uint256 \_fee,<br>
uint256 \_nonce,<br>
uint8 v,<br>
bytes32 \_r,<br>
bytes32 \_s) public returns (bool) {<br>
bytes32 \_s) public returns (bool) { *require(\_tos.length == \_values.length); uint256 total <sup>=</sup> getTotal(\_tos, \_values, \_fee); bytes32 calcHash = calculateManyHash(\_from, \_tos, \_values, \_fee, \_nonce); require(isValidSignature(\_from, calcHash, \_v, \_r, \_s)); require(balances[\_from] >= total); require(!executedSettlements[\_from][calcHash]); executedSettlements[\_from][calcHash] = true;*

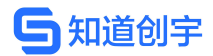

*// transfer to each recipient and take fee at the end for(uint i; i < \_tos.length; i++) {*<br> $\frac{1}{2}$  // Move tokens *// Move tokens balances[\_from] <sup>=</sup> balances[\_from].sub(\_values[i]); balances[\_tos[i]] = balances[\_tos[i]].add(\_values[i]); Transfer(\_from, \_tos[i], \_values[i]); } // Move fee balances[\_from] <sup>=</sup> balances[\_from].sub(\_fee); balances[msg.sender] = balances[msg.sender].add(\_fee); Transfer(\_from, msg.sender, \_fee); TransferPreSignedMany(\_from, msg.sender, total, \_fee); return true; }* function getTotal(address[] \_tos, uint256[] \_values, uint256 \_fee) private view returns (uint256) {<br>uint256 total = \_fee; *for(uint i; i < \_tos.length; i++) { total = total.add(\_values[i]); // sum of all the values + fee require(\_tos[i] != address(0)); // check that the recipient is <sup>a</sup> valid address } return total; } /\*\* \* @dev Calculates transfer hash for transferPreSignedMany \*/ function calculateManyHash(address \_from, address[] \_tos, uint256[] \_values, uint256 \_fee, uint256 \_nonce) public view returns (bytes32) { return keccak256(uint256(1), address(this), \_from, \_tos, \_values, \_fee, \_nonce); } /\*\* \* @dev Calculates transfer hash. \*/ function calculateHash(address \_from, address \_to, uint256 \_value, uint256 \_fee, uint256 \_nonce) public view returns (bytes32) { return keccak256(uint256(0), address(this), \_from, \_to, \_value, \_fee, \_nonce); } /\*\* \* @dev Validates the signature \*/ function isValidSignature(address \_signer, bytes32 \_hash, uint8 \_v, bytes32 \_r, bytes32 \_s) public pure returns (bool) { reccak256("\x19Ethereum Signed Message:\n32", \_hash), \_v, \_s ); } /\*\* \* @dev Allows you to check whether <sup>a</sup> certain transaction has been already \* settled or not. \*/ function isTransactionAlreadySettled(address \_from, bytes32 \_calcHash) public view returns (bool) { return executedSettlements[\_from][\_calcHash]; } } // File: contracts/token/PausableSignedTransferToken.sol contract PausableSignedTransferToken is SignedTransferToken, PausableToken {* function transferPreSigned(address\_from,<br>
address\_to,<br>
uint256\_value,<br>
uint256\_fee,<br>
uint256\_nonce,<br>
uint8\_v,<br>
bytes32\_r,<br>
bytes32\_s) public whenNotPaused returns (bool) { *return super.transferPreSigned(\_from, \_to, \_value, \_fee, \_nonce, \_v, \_r, \_s); } function transferPreSignedBulk(address[] \_from, address[] \_to, uint256[] \_values, uint256[] \_fees,*

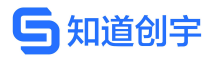

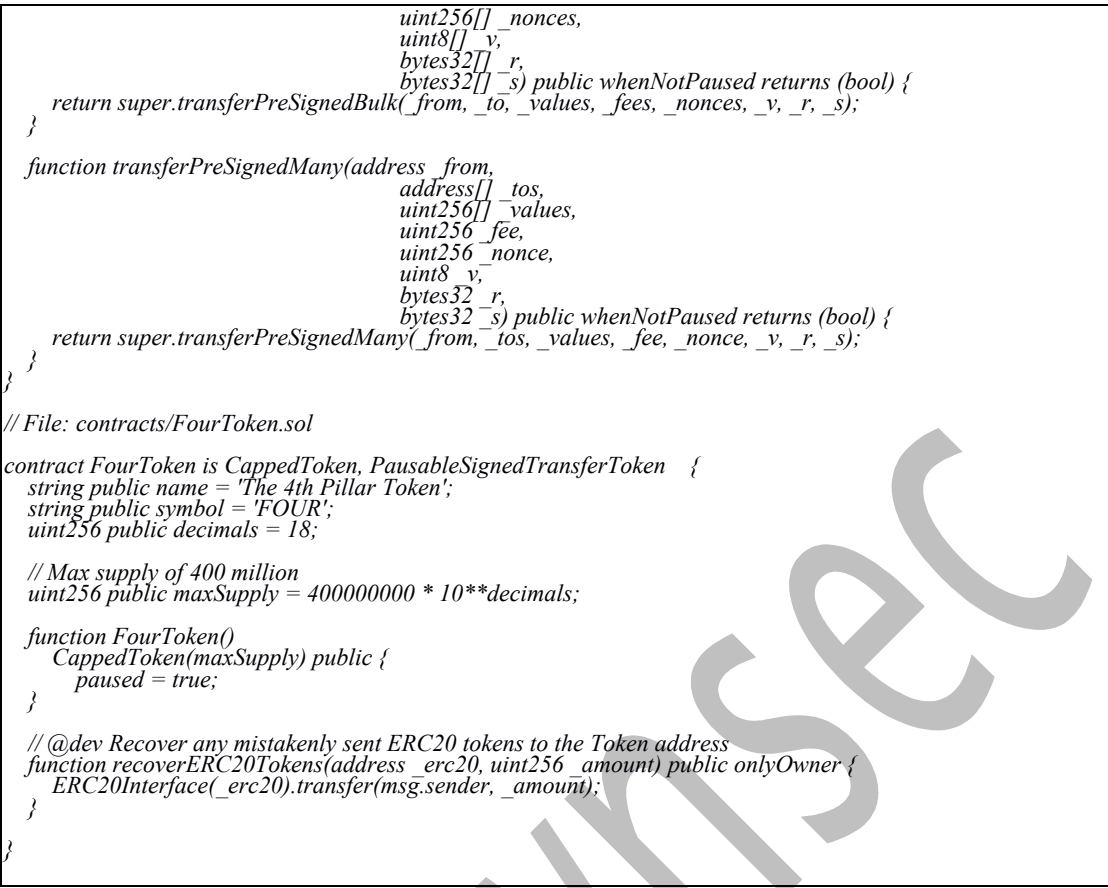

# <span id="page-22-0"></span>**5. Appendix B: Vulnerability risk rating criteria**

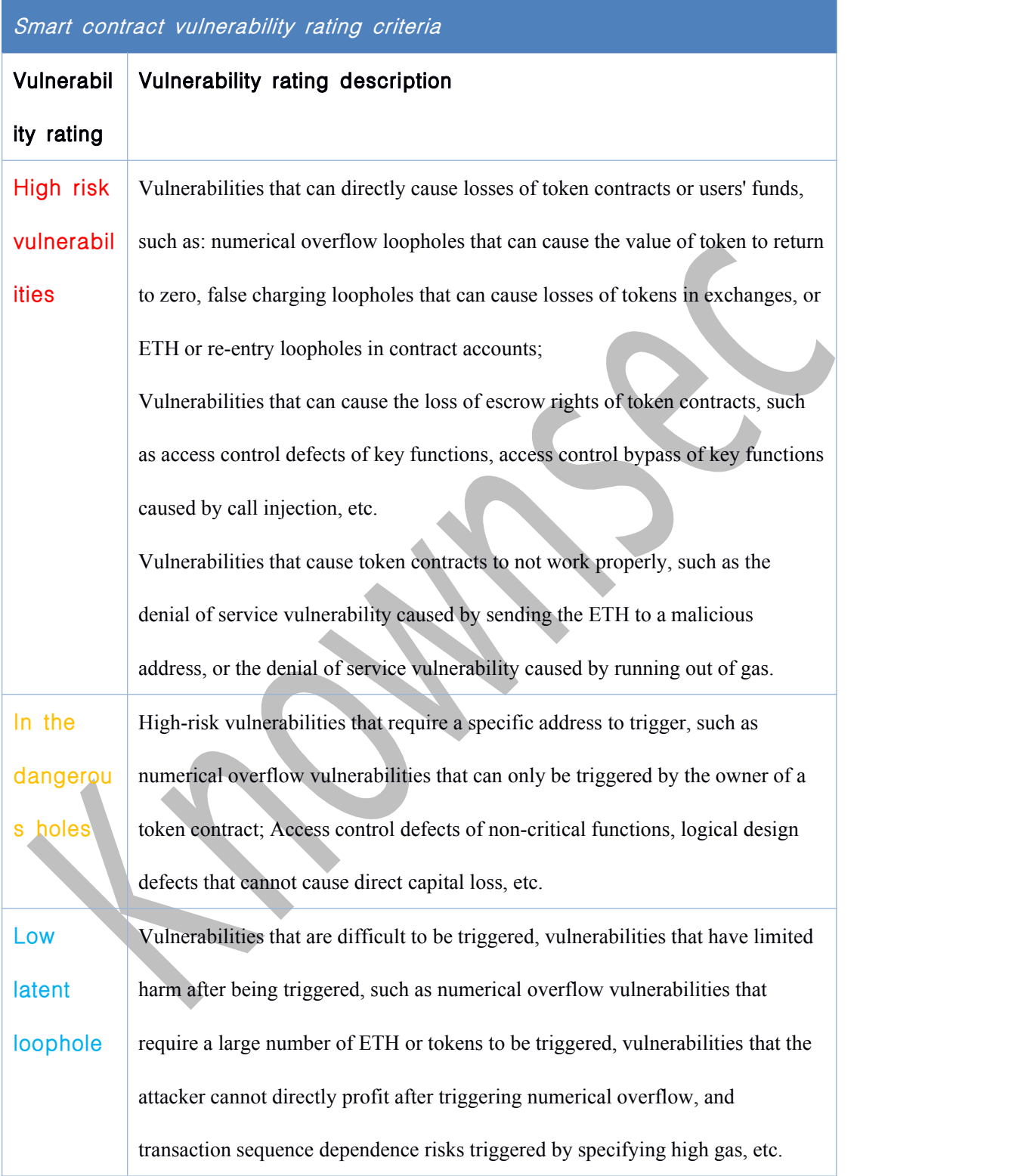

# <span id="page-23-2"></span><span id="page-23-1"></span><span id="page-23-0"></span>**6. Appendix C: Introduction to vulnerability testing tools**

### 6.1. **Manticore**

A Manticore is a symbolic execution tool for analyzing binary files and intelligent contracts. A Manticore consists of a symbolic Ethereum virtual machine (EVM), an EVM disassembler/assembler, and a convenient interface for automatic compilation and analysis of the Solarium body. It also incorporates Ethersplay, a Bit of Traits of Bits visual disassembler for EVM bytecode, for visual analysis. Like binaries, Manticore provides a simple command-line interface and a Python API for analyzing EVM bytecode.

# 6.2. **Oyente**

Oyente is a smart contract analysis tool that can be used to detect common bugs in smart contracts, such as reentrancy, transaction ordering dependencies, and so on. More conveniently, Oyente's design is modular, so this allows power users to implement and insert their own inspection logic to check the custom properties in their contracts.

# 6.3. **securify.sh**

Securify verifies the security issues common to Ethereum's smart contracts, such as unpredictability of trades and lack of input verification, while fully automated and analyzing all possible execution paths, and Securify has a specific language for identifying vulnerabilities that enables the securities to focus on current security and other reliability issues at all times.

### 6.4. **Echidna**

Echidna is a Haskell library designed for fuzzy testing EVM code.

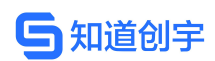

# <span id="page-24-1"></span><span id="page-24-0"></span>6.5. **MAIAN**

MAIAN is an automated tool used to find holes in Ethereum's intelligent contracts. MAIAN processes the bytecode of the contract and tries to set up a series of transactions to find and confirm errors.

# 6.6. **ethersplay**

Ethersplay is an EVM disassembler that includes correlation analysis tools.

#### 6.7. **ida-evm**

Ida-evm is an IDA processor module for the Ethereum Virtual Machine (EVM).

# 6.8. **Remix-ide**

Remix is a browser-based compiler and IDE that allows users to build ethereum contracts and debug transactions using Solarium language.

# 6.9. **Know chuangyu penetration tester kit**

The tool kit, developed, collected and used by The penetration testing engineer of Knowchuangyu, contains batch automated testing tools, independently developed tools, scripts or utilization tools, etc. for testers.

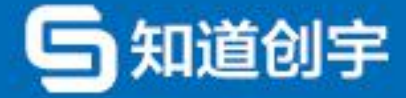

北京知道创宇信息技术股份有限公司

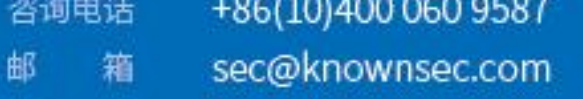

www.knownsec.com 官 网

地 北京市 朝阳区 望京 SOHO T2-B座-2509 址